## **Foreman - Bug #33240**

# **Facts import after code change in DEV environment don't work**

08/11/2021 10:58 AM - Leos Stejskal

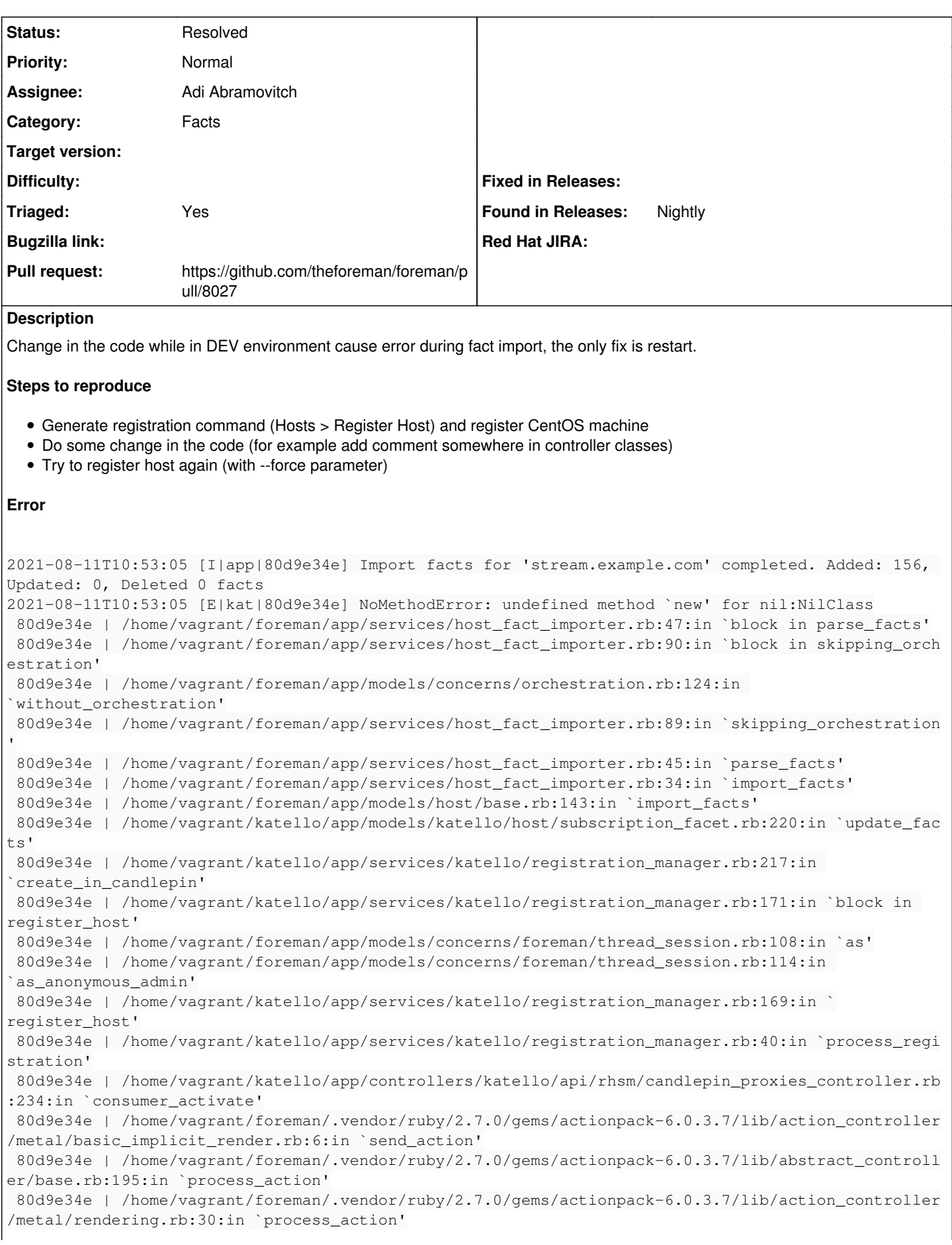

 80d9e34e | /home/vagrant/foreman/.vendor/ruby/2.7.0/gems/actionpack-6.0.3.7/lib/abstract\_controll er/callbacks.rb:42:in `block in process\_action' 80d9e34e | /home/vagrant/foreman/.vendor/ruby/2.7.0/gems/activesupport-6.0.3.7/lib/active\_support /callbacks.rb:112:in `block in run\_callbacks' 80d9e34e | /home/vagrant/katello/app/controllers/katello/api/rhsm/candlepin\_proxies\_controller.rb :35:in `repackage\_message' 80d9e34e | /home/vagrant/foreman/.vendor/ruby/2.7.0/gems/activesupport-6.0.3.7/lib/active\_support /callbacks.rb:121:in `block in run\_callbacks' 80d9e34e | /home/vagrant/foreman/app/controllers/concerns/foreman/controller/timezone.rb:10:in `s et timezone' 80d9e34e | /home/vagrant/foreman/.vendor/ruby/2.7.0/gems/activesupport-6.0.3.7/lib/active\_support /callbacks.rb:121:in `block in run\_callbacks' 80d9e34e | /home/vagrant/foreman/app/models/concerns/foreman/thread\_session.rb:32:in ` clear thread' 80d9e34e | /home/vagrant/foreman/.vendor/ruby/2.7.0/gems/activesupport-6.0.3.7/lib/active\_support /callbacks.rb:121:in `block in run\_callbacks' 80d9e34e | /home/vagrant/foreman/app/controllers/concerns/foreman/controller/topbar\_sweeper.rb:12 :in `set\_topbar\_sweeper\_controller' 80d9e34e | /home/vagrant/foreman/.vendor/ruby/2.7.0/gems/activesupport-6.0.3.7/lib/active\_support /callbacks.rb:121:in `block in run\_callbacks' 80d9e34e | /home/vagrant/foreman/.vendor/ruby/2.7.0/gems/audited-4.10.0/lib/audited/sweeper.rb:14 :in `around' 80d9e34e | /home/vagrant/foreman/.vendor/ruby/2.7.0/gems/activesupport-6.0.3.7/lib/active\_support /callbacks.rb:121:in `block in run\_callbacks' 80d9e34e | /home/vagrant/foreman/.vendor/ruby/2.7.0/gems/audited-4.10.0/lib/audited/sweeper.rb:14 :in `around' 80d9e34e | /home/vagrant/foreman/.vendor/ruby/2.7.0/gems/activesupport-6.0.3.7/lib/active\_support /callbacks.rb:121:in `block in run\_callbacks' 80d9e34e | /home/vagrant/foreman/.vendor/ruby/2.7.0/gems/activesupport-6.0.3.7/lib/active\_support /callbacks.rb:139:in `run\_callbacks' 80d9e34e | /home/vagrant/foreman/.vendor/ruby/2.7.0/gems/actionpack-6.0.3.7/lib/abstract\_controll er/callbacks.rb:41:in `process\_action' 80d9e34e | /home/vagrant/foreman/.vendor/ruby/2.7.0/gems/actionpack-6.0.3.7/lib/action\_controller /metal/rescue.rb:22:in `process\_action' 80d9e34e | /home/vagrant/foreman/.vendor/ruby/2.7.0/gems/actionpack-6.0.3.7/lib/action\_controller /metal/instrumentation.rb:33:in `block in process\_action' 80d9e34e | /home/vagrant/foreman/.vendor/ruby/2.7.0/gems/activesupport-6.0.3.7/lib/active\_support /notifications.rb:180:in `block in instrument' 80d9e34e | /home/vagrant/foreman/.vendor/ruby/2.7.0/gems/activesupport-6.0.3.7/lib/active\_support /notifications/instrumenter.rb:24:in `instrument' 80d9e34e | /home/vagrant/foreman/.vendor/ruby/2.7.0/gems/activesupport-6.0.3.7/lib/active\_support /notifications.rb:180:in `instrument' 80d9e34e | /home/vagrant/foreman/.vendor/ruby/2.7.0/gems/actionpack-6.0.3.7/lib/action\_controller /metal/instrumentation.rb:32:in `process\_action' 80d9e34e | /home/vagrant/foreman/.vendor/ruby/2.7.0/gems/actionpack-6.0.3.7/lib/action\_controller /metal/params\_wrapper.rb:245:in `process\_action' 80d9e34e | /home/vagrant/foreman/.vendor/ruby/2.7.0/gems/activerecord-6.0.3.7/lib/active\_record/ railties/controller\_runtime.rb:27:in `process\_action' 80d9e34e | /home/vagrant/katello/app/controllers/katello/concerns/api/api\_controller.rb:50:in ` process\_action' 80d9e34e | /home/vagrant/foreman/.vendor/ruby/2.7.0/gems/actionpack-6.0.3.7/lib/abstract\_controll er/base.rb:136:in `process' 80d9e34e | /home/vagrant/foreman/.vendor/ruby/2.7.0/gems/actionview-6.0.3.7/lib/action\_view/ rendering.rb:39:in `process' 80d9e34e | /home/vagrant/foreman/.vendor/ruby/2.7.0/gems/actionpack-6.0.3.7/lib/action\_controller /metal.rb:190:in `dispatch' 80d9e34e | /home/vagrant/foreman/.vendor/ruby/2.7.0/gems/actionpack-6.0.3.7/lib/action\_controller /metal.rb:254:in `dispatch' 80d9e34e | /home/vagrant/foreman/.vendor/ruby/2.7.0/gems/actionpack-6.0.3.7/lib/action\_dispatch/ routing/route\_set.rb:50:in `dispatch' 80d9e34e | /home/vagrant/foreman/.vendor/ruby/2.7.0/gems/actionpack-6.0.3.7/lib/action\_dispatch/r outing/route\_set.rb:33:in `serve' 80d9e34e | /home/vagrant/foreman/.vendor/ruby/2.7.0/gems/actionpack-6.0.3.7/lib/action\_dispatch/r outing/mapper.rb:18:in `block in <class:Constraints>' 80d9e34e | /home/vagrant/foreman/.vendor/ruby/2.7.0/gems/actionpack-6.0.3.7/lib/action\_dispatch/ routing/mapper.rb:48:in `serve' 80d9e34e | /home/vagrant/foreman/.vendor/ruby/2.7.0/gems/actionpack-6.0.3.7/lib/action\_dispatch/j

ourney/router.rb:49:in `block in serve' 80d9e34e | /home/vagrant/foreman/.vendor/ruby/2.7.0/gems/actionpack-6.0.3.7/lib/action\_dispatch/j ourney/router.rb:32:in `each' 80d9e34e | /home/vagrant/foreman/.vendor/ruby/2.7.0/gems/actionpack-6.0.3.7/lib/action\_dispatch/ journey/router.rb:32:in `serve' 80d9e34e | /home/vagrant/foreman/.vendor/ruby/2.7.0/gems/actionpack-6.0.3.7/lib/action\_dispatch/r outing/route\_set.rb:834:in `call' 80d9e34e | /home/vagrant/foreman/.vendor/ruby/2.7.0/gems/railties-6.0.3.7/lib/rails/engine.rb:527 :in `call' 80d9e34e | /home/vagrant/foreman/.vendor/ruby/2.7.0/gems/railties-6.0.3.7/lib/rails/railtie.rb: 190:in `public\_send' 80d9e34e | /home/vagrant/foreman/.vendor/ruby/2.7.0/gems/railties-6.0.3.7/lib/rails/railtie.rb:19 0:in `method missing' 80d9e34e | /home/vagrant/foreman/.vendor/ruby/2.7.0/gems/actionpack-6.0.3.7/lib/action\_dispatch/r outing/mapper.rb:19:in `block in <class:Constraints>' 80d9e34e | /home/vagrant/foreman/.vendor/ruby/2.7.0/gems/actionpack-6.0.3.7/lib/action\_dispatch/ routing/mapper.rb:48:in `serve' 80d9e34e | /home/vagrant/foreman/.vendor/ruby/2.7.0/gems/actionpack-6.0.3.7/lib/action\_dispatch/j ourney/router.rb:49:in `block in serve' 80d9e34e | /home/vagrant/foreman/.vendor/ruby/2.7.0/gems/actionpack-6.0.3.7/lib/action\_dispatch/j ourney/router.rb:32:in `each' 80d9e34e | /home/vagrant/foreman/.vendor/ruby/2.7.0/gems/actionpack-6.0.3.7/lib/action\_dispatch/ journey/router.rb:32:in `serve' 80d9e34e | /home/vagrant/foreman/.vendor/ruby/2.7.0/gems/actionpack-6.0.3.7/lib/action\_dispatch/r outing/route\_set.rb:834:in `call' 80d9e34e | /home/vagrant/katello/lib/katello/middleware/organization\_created\_enforcer.rb:18:in `c all' 80d9e34e | /home/vagrant/katello/lib/katello/middleware/event\_daemon.rb:10:in `call' 80d9e34e | /home/vagrant/foreman/.vendor/ruby/2.7.0/gems/actionpack-6.0.3.7/lib/action\_dispatch/m iddleware/static.rb:126:in `call' 80d9e34e | /home/vagrant/foreman/.vendor/ruby/2.7.0/gems/actionpack-6.0.3.7/lib/action\_dispatch/m iddleware/static.rb:126:in `call' 80d9e34e | /home/vagrant/foreman/.vendor/ruby/2.7.0/gems/apipie-dsl-2.4.0/lib/apipie\_dsl/ static\_dispatcher.rb:67:in `call' 80d9e34e | /home/vagrant/foreman/.vendor/ruby/2.7.0/gems/apipie-rails-0.5.19/lib/apipie/static\_di spatcher.rb:66:in `call' 80d9e34e | /home/vagrant/foreman/.vendor/ruby/2.7.0/gems/bullet-6.1.4/lib/bullet/rack.rb:15:in `c all' 80d9e34e | /home/vagrant/foreman/.vendor/ruby/2.7.0/gems/apipie-rails-0.5.19/lib/apipie/extractor /recorder.rb:137:in `call' 80d9e34e | /home/vagrant/foreman/lib/foreman/middleware/telemetry.rb:10:in `call' 80d9e34e | /home/vagrant/foreman/.vendor/ruby/2.7.0/gems/apipie-rails-0.5.19/lib/apipie/middlewar e/checksum\_in\_headers.rb:27:in `call' 80d9e34e | /home/vagrant/foreman/lib/foreman/middleware/catch\_json\_parse\_errors.rb:9:in `call' 80d9e34e | /home/vagrant/foreman/.vendor/ruby/2.7.0/gems/rack-openid-1.4.2/lib/rack/openid.rb:98: in `call' 80d9e34e | /home/vagrant/foreman/.vendor/ruby/2.7.0/gems/rack-2.2.3/lib/rack/tempfile\_reaper.rb:1 5:in `call' 80d9e34e | /home/vagrant/foreman/.vendor/ruby/2.7.0/gems/rack-2.2.3/lib/rack/etag.rb:27:in `call' 80d9e34e | /home/vagrant/foreman/.vendor/ruby/2.7.0/gems/rack-2.2.3/lib/rack/conditional\_get.rb:4 0:in `call' 80d9e34e | /home/vagrant/foreman/.vendor/ruby/2.7.0/gems/rack-2.2.3/lib/rack/head.rb:12:in `call' 80d9e34e | /home/vagrant/foreman/.vendor/ruby/2.7.0/gems/actionpack-6.0.3.7/lib/action\_dispatch/ http/content\_security\_policy.rb:18:in `call' 80d9e34e | /home/vagrant/foreman/lib/foreman/middleware/logging\_context\_session.rb:22:in `call' 80d9e34e | /home/vagrant/foreman/.vendor/ruby/2.7.0/gems/rack-2.2.3/lib/rack/session/abstract/id. rb:266:in `context' 80d9e34e | /home/vagrant/foreman/.vendor/ruby/2.7.0/gems/rack-2.2.3/lib/rack/session/abstract/id. rb:260:in `call' 80d9e34e | /home/vagrant/foreman/.vendor/ruby/2.7.0/gems/actionpack-6.0.3.7/lib/action\_dispatch/m iddleware/cookies.rb:648:in `call' 80d9e34e | /home/vagrant/foreman/.vendor/ruby/2.7.0/gems/activerecord-6.0.3.7/lib/active\_record/m igration.rb:567:in `call' 80d9e34e | /home/vagrant/foreman/.vendor/ruby/2.7.0/gems/actionpack-6.0.3.7/lib/action\_dispatch/ middleware/callbacks.rb:27:in `block in call' 80d9e34e | /home/vagrant/foreman/.vendor/ruby/2.7.0/gems/activesupport-6.0.3.7/lib/active\_support /callbacks.rb:101:in `run\_callbacks'

 80d9e34e | /home/vagrant/foreman/.vendor/ruby/2.7.0/gems/actionpack-6.0.3.7/lib/action\_dispatch/m iddleware/callbacks.rb:26:in `call' 80d9e34e | /home/vagrant/foreman/.vendor/ruby/2.7.0/gems/actionpack-6.0.3.7/lib/action\_dispatch/ middleware/executor.rb:14:in `call' 80d9e34e | /home/vagrant/foreman/.vendor/ruby/2.7.0/gems/actionpack-6.0.3.7/lib/action\_dispatch/m iddleware/actionable\_exceptions.rb:18:in `call' 80d9e34e | /home/vagrant/foreman/.vendor/ruby/2.7.0/gems/actionpack-6.0.3.7/lib/action\_dispatch/m iddleware/debug\_exceptions.rb:32:in `call' 80d9e34e | /home/vagrant/foreman/.vendor/ruby/2.7.0/gems/actionpack-6.0.3.7/lib/action\_dispatch/ middleware/show\_exceptions.rb:33:in `call' 80d9e34e | /home/vagrant/foreman/.vendor/ruby/2.7.0/gems/railties-6.0.3.7/lib/rails/rack/logger.r b:37:in `call\_app' 80d9e34e | /home/vagrant/foreman/.vendor/ruby/2.7.0/gems/railties-6.0.3.7/lib/rails/rack/logger.r b:28:in `call' 80d9e34e | /home/vagrant/foreman/.vendor/ruby/2.7.0/gems/sprockets-rails-3.2.2/lib/sprockets/ rails/quiet\_assets.rb:13:in `call' 80d9e34e | /home/vagrant/foreman/lib/foreman/middleware/logging\_context\_request.rb:11:in `call' 80d9e34e | /home/vagrant/foreman/.vendor/ruby/2.7.0/gems/actionpack-6.0.3.7/lib/action\_dispatch/m iddleware/remote\_ip.rb:81:in `call' 80d9e34e | /home/vagrant/foreman/.vendor/ruby/2.7.0/gems/actionpack-6.0.3.7/lib/action\_dispatch/ middleware/request\_id.rb:27:in `call' 80d9e34e | /home/vagrant/katello/lib/katello/prevent\_json\_parsing.rb:12:in `call' 80d9e34e | /home/vagrant/foreman/.vendor/ruby/2.7.0/gems/rack-2.2.3/lib/rack/method\_override.rb:2  $4 \cdot in \text{ call}$ 80d9e34e | /home/vagrant/foreman/.vendor/ruby/2.7.0/gems/rack-2.2.3/lib/rack/runtime.rb:22:in `call' 80d9e34e | /home/vagrant/foreman/.vendor/ruby/2.7.0/gems/activesupport-6.0.3.7/lib/active\_support /cache/strategy/local\_cache\_middleware.rb:29:in `call' 80d9e34e | /home/vagrant/foreman/.vendor/ruby/2.7.0/gems/actionpack-6.0.3.7/lib/action\_dispatch/m iddleware/executor.rb:14:in `call' 80d9e34e | /home/vagrant/foreman/.vendor/ruby/2.7.0/gems/actionpack-6.0.3.7/lib/action\_dispatch/ middleware/static.rb:126:in `call' 80d9e34e | /home/vagrant/foreman/.vendor/ruby/2.7.0/gems/rack-2.2.3/lib/rack/sendfile.rb:110:in ` call' 80d9e34e | /home/vagrant/foreman/.vendor/ruby/2.7.0/gems/actionpack-6.0.3.7/lib/action\_dispatch/m iddleware/host\_authorization.rb:82:in `call' 80d9e34e | /home/vagrant/foreman/.vendor/ruby/2.7.0/gems/secure\_headers-6.3.2/lib/secure\_headers/ middleware.rb:11:in `call' 80d9e34e | /home/vagrant/foreman/.vendor/ruby/2.7.0/gems/railties-6.0.3.7/lib/rails/engine.rb:527 :in `call' 80d9e34e | /home/vagrant/foreman/.vendor/ruby/2.7.0/gems/railties-6.0.3.7/lib/rails/railtie.rb:19 0:in `public\_send' 80d9e34e | /home/vagrant/foreman/.vendor/ruby/2.7.0/gems/railties-6.0.3.7/lib/rails/railtie.rb: 190:in `method\_missing' 80d9e34e | /home/vagrant/foreman/.vendor/ruby/2.7.0/gems/rack-2.2.3/lib/rack/urlmap.rb:74:in ` block in call' 80d9e34e | /home/vagrant/foreman/.vendor/ruby/2.7.0/gems/rack-2.2.3/lib/rack/urlmap.rb:58:in `eac h' 80d9e34e | /home/vagrant/foreman/.vendor/ruby/2.7.0/gems/rack-2.2.3/lib/rack/urlmap.rb:58:in `call' 80d9e34e | /home/vagrant/foreman/.vendor/ruby/2.7.0/gems/puma-5.4.0/lib/puma/configuration.rb:249 :in `call' 80d9e34e | /home/vagrant/foreman/.vendor/ruby/2.7.0/gems/puma-5.4.0/lib/puma/request.rb:77:in `bl ock in handle\_request' 80d9e34e | /home/vagrant/foreman/.vendor/ruby/2.7.0/gems/puma-5.4.0/lib/puma/thread\_pool.rb:340 :in `with\_force\_shutdown' 80d9e34e | /home/vagrant/foreman/.vendor/ruby/2.7.0/gems/puma-5.4.0/lib/puma/request.rb:76:in ` handle\_request' 80d9e34e | /home/vagrant/foreman/.vendor/ruby/2.7.0/gems/puma-5.4.0/lib/puma/server.rb:440:in `pr ocess\_client' 80d9e34e | /home/vagrant/foreman/.vendor/ruby/2.7.0/gems/puma-5.4.0/lib/puma/thread\_pool.rb:147 :in `block in spawn\_thread' 80d9e34e | /home/vagrant/foreman/.vendor/ruby/2.7.0/gems/logging-2.3.0/lib/logging/diagnostic\_con text.rb:474:in `block in create\_with\_logging\_context' 2021-08-11T10:53:05 [I|app|80d9e34e] Completed 500 Internal Server Error in 4647ms (Views: 0.3ms | ActiveRecord: 439.8ms | Allocations: 512389) 80d9e34e |

```
 80d9e34e | 
2021-08-11T10:53:05 [D|app|80d9e34e] With body: {"displayMessage":"undefined method `new' for nil
:NilClass","errors":["undefined method `new' for nil:NilClass"]}
 80d9e34e |
```
### **History**

#### **#1 - 09/06/2021 01:28 PM - Amit Upadhye**

*- Target version changed from 3.0.0 to 3.0.1*

#### **#2 - 10/19/2021 09:13 AM - Tomer Brisker**

*- Target version deleted (3.0.1)*

Removing target version as this only affects development.

#### **#3 - 12/14/2021 06:31 PM - Adi Abramovitch**

*- Assignee set to Adi Abramovitch*

#### **#4 - 12/20/2021 11:45 AM - Adi Abramovitch**

- *Status changed from New to Resolved*
- *Pull request https://github.com/theforeman/foreman/pull/8027 added*